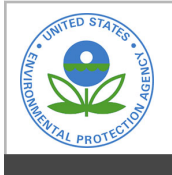

# **EPA Public Access**

Author manuscript

Integr Environ Assess Manag. Author manuscript; available in PMC 2020 May 21.

About author manuscripts **About author manuscripts 1** Submit a manuscript

Published in final edited form as:

Integr Environ Assess Manag. 2018 March ; 14(2): 174–180. doi:10.1002/ieam.1993.

# **Step-by-Step Calculation and Spreadsheet Tools for Predicting Stressor Levels that Extirpate Genera and Species**

# **Susan M. Cormier**\*,†, **Lei Zheng**<sup>ᵟ</sup> , **Erik W. Leppo**‡, **Andrew Hamilton**‡

†U.S. Environmental Protection Agency, National Center for Environmental Assessment, Cincinnati, Ohio

<sup>ᵟ</sup>Leidos, 7152 Windsor Blvd. Baltimore, MD 21244, USA

‡Tetra Tech, Inc., 0711 Red Run Blvd., Suite 105, Owings Mills, MD 21117, USA

# **Abstract**

In 2011, the U.S. Environmental Protection Agency (USEPA) released a field-based method for estimating the extirpation of freshwater aquatic benthic invertebrates by ionic mixtures dominated by  $HCO_3^-$ ,  $SO_4^2^-$ , and  $Ca^{2+}$  measured as specific conductivity (SC). The estimate of extirpation was SC at the 95<sup>th</sup> centile (XC<sub>95</sub>) of a weighted cumulative frequency distribution (CFD) of a genus or species over a range of SC. A CFD of XC<sub>95</sub> values was used to predict the SC at which 5% of genera were likely to be extirpated. Because there are many uses for  $XC_{95}$  values and many data sets that could be analyzed using this method, we laid out a step-by-step method for calculating  $XC_{95}$  values and the stressor level that predicts a 5% extirpation of genera (HC<sub>05</sub>). Although the calculations can be done with a hand-held calculator, we provide access to 2 downloadable Microsoft Excel® spread sheet calculation tools that are easy to use to calculate  $XC_{95}$  values, to plot a taxon's  $XC_{95}$  cumulative frequency distribution with increasing SC, and to plot probabilities of observing a taxon at a particular SC. They also plot cumulative frequency distributions of  $XC_{95}$  values and calculate  $HC_{05}$  values. In addition to the tools, we share an example and the output of  $XC_{95}$  values for 176 distinct aquatic benthic invertebrates in Central Appalachia.

#### **Keywords**

extirpation; specific conductivity; streams; Appalachia; sensitivity distribution

<sup>\*</sup>Address correspondence to Susan Cormier, 26 Martin Luther King Dr. West, Cincinnati, OH 45220, Phone: (513) 569-7995, cormier.susan@epa.gov.

**Publisher's Disclaimer: Disclaimer**—The peer-review process for this article was handled by the Editorial Board without the involvement of S. Cormier.

**Data Accessibility** —The tools, data sets, example calculations, and example outputs are available online at [https://](https://wiley/) [wiley.](https://wiley/)figshare.com/ieam and [https://github.com/smcormier/Biological-Extirpation-Analysis-Tools-BEAT/releases/tag/v.1.0.2.](https://github.com/smcormier/Biological-Extirpation-Analysis-Tools-BEAT/releases/tag/v.1.0.2)

**Post Publication Note —**The R-code for performing these same calculations as well as the other related functions such a fitting the GAM model, etc. can be calculated using batch R code. The R code and data sets are available on GitHub ([https://github.com/leppott/](https://github.com/leppott/XC95) [XC95](https://github.com/leppott/XC95)) (Leppo 2018).

## **INTRODUCTION**

Recently, eco-epidemiological methods have been developed for estimating the extirpation of freshwater aquatic benthic invertebrates by ionic mixtures measured as specific conductivity (SC) (USEPA 2011, 2016b). The effect is extirpation, the depletion of a population of a species or genus to the point that it is no longer a viable resource or is unlikely to fulfill its function in the ecosystem (USEPA, 2016a). This measure was selected because it was an unambiguously adverse effect. The threshold for extirpation was estimated as the SC at the 95<sup>th</sup> centile extirpation concentration (XC<sub>95</sub>) of a weighted cumulative frequency distribution (CFD) of a genus or species. A CFD of more than 100 different genus-level  $XC_{95}$  values was used to predict the SC at which 5% of benthic invertebrate genera were likely to be extirpated, that is, a hazardous concentration extirpating 5% of genera ( $HC_{05}$ ).

A distribution of  $X\text{C}_9$ <sub>5</sub> values (XCD) is a form of species sensitivity distribution (SSD) (Posthuma et al. 2002). There are several available tools for developing an SSD using laboratory toxicity test data. The USEPA SSD Generator produces SSDs by fitting the most commonly applied distribution, the log-probit, to toxicity data (Shaw-Allen 2010). An alternative is the Dutch program ETX which provides one method for estimating the affected fraction and the output is a log-probit plot (van Vlaardingen et al. 2004). The Environment Canada SSD Master allows for two methods to estimate the fraction affected using 5 potential curve fits: log-normal, log-logistic, extreme value, Weibull, and Gumbell (CCME 2013).

The biological extirpation analysis tools (BEAT) presented in this paper differ from the above tools in that they use the same equations used to develop field-based benchmarks (USEPA 2011) and criteria (USEPA 2016b). Those calculations involve several arithmetic manipulations that are tedious to perform by hand. Because large data sets and a variety of analyses are key to the development of the field-based method, the original work to develop the method used the open source statistical software R (R Core Team 2014). However, some researchers may not be familiar with R and not every application requires the flexibility of R. In fact, the calculations can be done with a hand-held calculator. However, a spreadsheet tool makes it easier.

To enable a wide array of users and applications, we developed 2 downloadable Excel® spread sheet tools,  $XC_{95}$  BEAT and HC<sub>05</sub> BEAT. The  $XC_{95}$  BEAT enables users to calculate the exposure that is predicted to extirpate a species or genera from a location or area. It generates an XC95 value, a plot of a taxon's proportional occurrence with respect to a stressor, and a plot of a taxon's probability of being observed within discrete stressor ranges or bins. The  $HC_{05}$  BEAT generates a cumulative frequency distribution of  $XC_{95}$  values (XCD) and calculates the stressor level predicted to extirpate 5% of taxa. The  $HC_{05}$  BEAT enables analysis of a set of species or genera along a stressor gradient. By changing the inclusion criteria for data sets, one can estimate benchmarks (USEPA 2011, 2016b), assess local causes (Coffey et al, 2014, Cormier et al. 2012) and risks, and evaluate potential confounders (Suter and Cormier, 2013, USEPA 2011, 2016b). This brief communication describes the tools and their uses. The tools and supporting information in Table 1 are

available on line as a set of appendices on GitHub, accessible through the link in the Data Accessibility section and as supplemental material with this document. We also discuss limitations of this method to help avoid misinterpretations and potential inferential errors.

#### **METHODS AND EXAMPLES**

# **Loading the XC95 BEAT and HC05 BEAT**

There are two separate workbooks: one for calculation of an  $XC_{95}$  ( $XC_{95}$  BEAT, Appendix S2) and one for calculation of an  $HC_{05}$  (HC<sub>05</sub> BEAT, Appendix S3). The  $XC_{95}$  and HC<sub>05</sub> BEAT are Microsoft Excel® files (\*.xlsm), designed to work in 2007 or later versions, that depend on macros for operation, so you must select "enable macros" when you open the file. Directions to enable macros are included on the first worksheet ("Notes") of the workbook. Instructions for using the workbooks are also included on the "Notes" worksheet of each workbook but are summarized below.

#### **Entering new data into the BEAT**

To use a new data set with the  $XC_{95}$  BEAT, prepare a sample x taxon matrix work sheet using any non-zero number to indicate presence (e.g., 1) and zero (0) to indicate absence; the corresponding stressor value (e.g., "Conductivity") also needs to be included. To use a new data set to calculate an  $HC_{05}$ , prepare a data set of taxa names and  $XC_{95}$  values and upload to the  $HC_{05}$  BEAT.

#### **Running the BEAT**

To run the XC95 BEAT, select the taxon of interest from the pulldown list, then click on the "Calculate  $XC_{95}$ " button. The results will appear in the "Graphs" tab. The  $XC_{95}$  values can be copied and saved to another sheet. After results are viewed, click on the "Clear Results" button to return to the Input Sheet.

To run the  $HC_{05}$  BEAT with the preloaded  $XC_{95}$  values in the worksheet, select a set of taxa from the list by making "Present?" equal to "TRUE" in the column titled " $XC_{95}$  Select." Or, if you add your own  $XC_{95}$  values and taxa to the same list, these additional taxa will be automatically included in the calculation if "Present?" is equal to "TRUE". After clicking the "Calculate XCD" button the results will appear in the "XCD\_Chart" worksheet.

#### **Operations performed by the XC95 BEAT**

Calculation of the probability plot (Figure 1), the empirical weighted CFD (Figure 2), and the resulting XC<sub>95</sub> involves several steps, all of which are automated in the XC<sub>95</sub> BEAT. For example, for each taxon (genus or species) meeting your data-selection conditions, an empirical CFD is constructed that is weighted to correct for any potential bias from the unequal distribution of sampling of sites across the range of stressor exposures such as SC (Figure 3). Corrections for potential confounding require independent analyses and are not performed during this process (Suter and Cormier, 2013, USEPA 2011, 2016b). This weighted CFD represents the proportion of observations of a taxon that occurs below given exposure levels. The extirpation effect threshold for a taxon is defined as the 95<sup>th</sup> centile point on the weighted CFD of the total observations of the taxon. Above this threshold,

occurrences of the genus are spurious or so low that the presence of the taxon is unlikely. The two Log 10 exposure levels bracketing the  $95<sup>th</sup>$  centile are linearly interpolated to give an XC95 for a taxon. Users wishing to display underlying worksheets may do so by selecting the following Excel ® sequence: Home>Format>Visibility>Hide & Unhide>Unhide Sheet.

An example probability plot (Figure 1a) generated by the  $XC_{95}$  BEAT shows the distribution of the genus *Acentrella* (presence at  $N = 1,291$ ), a mayfly nymph, from 3,734 sampled sites collected along a SC gradient. The y-axis shows the probability of observing a taxon: the fraction of sampling sites within a given bin of SC values in which this genus was observed. This probability plot is used to assess whether an  $XC_{95}$  is defined or greater than the  $XC_{95}$ calculated by the CFD. The decreasing scatter plot for Acentrella with a clear y-intercept of zero indicates that the  $XC_{95}$  is well defined. In contrast, Figure 1b shows an example of a scatter plot for *Gammarus*, amphipods (presence at  $N = 317$ ). The trend of the scatter plot is increasing and therefore the probability of observing the genus is not unequivocally near zero; therefore, the  $XC_{95}$  for *Gammarus* is not defined within the sampling range of SC in the data set. This is likely to occur because different species within the genus *Gammarus* have widely different optima ranging from obligate freshwater species to marine species (Beadle and Cragg 1940); therefore, genus level identification may not be informative for identifying a relevant SC tolerance range for *Gammarus* and the  $XC_{95}$  is greater than the estimated value, that is, it remains undefined. For a quantitative method, statistical software such as R can be used to fit a model to the scatter plot with defined confidence bounds (USEPA 2011, 2016b). The  $XC_{95}$  BEAT does not perform this analysis but example generalized additive models of the scatter plots are provided in Appendix S7 and the confidence in the XC95 values were defined using those plots and the methods described in USEPA (2011, 2016b) and provided in Appendix S1. The alternative is to assess the shape of the scatter by inspection and determine the occurrences of a genus at SC values greater than the calculated  $XC_{95}$ . There is greater confidence in  $XC_{95}$  values followed by more bins with zero occurrences.

Each point in Figure 2 represents the cumulative fraction of observations of Acentrella relative to the SC gradient. It depicts the same data set of the weighted observations of Acentrella in Figure 1a, but without calculating probabilities. The SC value for the interpolated 95<sup>th</sup> centile point (947  $\mu$ S/cm) is the estimated XC<sub>95</sub> and is shown at the 95<sup>th</sup> centile of the CFD as a vertical dashed line (Figure 2). For comparison, the  $XC_{95}$  is also shown on the scatter plot but it is not calculated from that plot (Figure 1a, b).

The XC95 BEAT automatically calculates the probability plot, the empirical weighted CFD, and the resulting XC95, which if done manually, involves several steps. First, equally-sized bins are defined to compute weights for each sample. The selection of bin size depends on the size of the data set and requires balancing the requirements of sufficient observations in a bin to define the proportion and sufficient bins to define the form of the response. The default number of bins in the  $XC_{95}$  BEAT is 60. For the example, each of the 60 bins is assigned a width equal to 0.017 (1/60) multiplied by the range of the log10 transformed SC values within the data set (Figure 3). The tool provides the user with an option for changing the number of bins on the data input worksheet.

Next, the bins are weighted to correct for any potential bias from unequal distribution of sampling of sites across the range of exposure concentrations. The assigned weight for each sample within a given bin is  $w_i = 1/n_i$ , where  $n_i$  is the number of samples in the  $i^{\text{th}}$  bin. The weighting ensures that sites in bins with many observations are not overly influential. The value of the weighted cumulative frequency distribution,  $F(x)$ , is computed using the following equation for each unique observed value  $(x_{ij})$  of the stressor associated with observations of a particular taxon:

$$
F(x) = \frac{\sum_{i=1}^{N_b} w_i \sum_{j=1}^{M_i} I(x_{ij} < x \text{ and } G_{ij})}{\sum_{i=1}^{N_b} w_i \sum_{j=1}^{M_i} I(G_{ij})}
$$
\nEq. 1

where

 $x_{ij}$  is the stressor value in the  $j^{\text{th}}$  sample of bin i,

 $N_b$  is the total number of bins,

 $M_i$  is the number of samples in the  $i^{\text{th}}$  bin,

 $G_{ij}$  is true if the taxon of interest is observed in  $f^{\text{th}}$  sample of bin *i*,

I is an indicator function that equals 1 if the indicated conditions are true, and 0 otherwise.

It should be noted that within the observed ranges of SC, the weighted CFDs of some genera demonstrate a response to SC (e.g., *Acentrella*) as shown by a steep slope and asymptote well below the maximum exposures (Figure 2). Conversely, genera unaffected within this SC range have a steady increase or remain flat over the entire range of measured exposure and do not reach a clear asymptote. It is somewhat easier to evaluate genera with undefined  $XC_{95}$  values from the plots of the probability of observing a taxon. For example, an  $XC_{95}$  is undefined in the plots of the probabilities of observing a taxon that increase (e.g., Figure 1b, Gammarus) or shows no directional response as SC increases (e.g., *Nigronia*, Appendix S7). In such cases, the  $XC_{95}$  should be considered as greater than the value calculated.

In summary, the XC<sub>95</sub> value is defined as the stressor value corresponding to  $F(x) = 0.95$ . Equation 1 is an empirical weighted cumulative frequency distribution, and the output is the proportion of observations of the taxon that occur at or below a given exposure level where the individual observations are weighted to account for the uneven distribution of observations across the range of stressor values.

#### **Operation for calculating an HC<sup>05</sup>**

Given a data set with various taxa and their related  $XC_{95}$  values for a particular stressor, the  $HC_{05}$  BEAT- calculates XCD and  $HC_{05}$  for the stressor. The XCD is a cumulative distribution plot showing the proportion of taxa extirpated as a function of the stressor value. The  $HC_{05}$  is the estimated value of the stressor at which 5% of species are predicted to become extirpated.

macroinvertebrate data from Ecoregion 69 and 70 from West Virginia. This XCD was calculated and plotted automatically by  $HC_{05}$  BEAT, given a sample data set of 176 genera and their associated  $XC_{95}$  values for SC. For this example data set, the  $HC_{05}$  indicates that approximately 5% of species will be extirpated at a SC of 245 μS/cm.

In data sets from freshwater systems, it is not uncommon that the tolerance range of half of the taxa will be undefined, such that the species is not extirpated at the highest measured SC. But, that does not influence the  $HC_{05}$  because the  $XC_{95}$  values for these taxa are not in the SC range near the 5<sup>th</sup> centile of the distribution of  $XC_{95}$  values. For other applications such as specific site evaluations, the list of  $XC_{95}$  values should be consulted to determine where the plotted points represent  $XC_{95}$  values greater than the calculated value. To avoid misinterpretation of an XCD constructed from other data sets, a reasonable heuristic is to restrict predictions of the proportion of affected genera to the lower third of the curve. For example, because the  $XC_{95}$  values at SC greater than 1,500  $\mu$ S/cm have been characterized as greater than the assigned  $XC_{95}$  value in the example data set, the upper portion of the XCD in Figure 4a does not predict the proportion of genera likely to be extirpated at those concentrations. About half of the XC<sub>95</sub> values are undefined in Figure 4a, and therefore, we also show Figure 4b that depicts a portion of the XCD from the range of XC95 values that are defined in the sampled range of the data set.

To estimate an  $HC_{05}$  without the  $HC_{05}$  BEAT, one simply counts the number of taxa and ranks their XC<sub>95</sub> values from least to greatest value. These can be plotted as a CFD with the  $XC_{95}$  value on the x-axis and the "Proportion of Taxa" extirpated on the y-axis. The  $HC_{05}$  is the SC at the 5<sup>th</sup> centile of the distribution of  $XC_{95}$  values. To identify the rank at the 5<sup>th</sup> centile, one identifies the  $XC_{95}$  bracketing the  $5<sup>th</sup>$  centile rank and interpolates the Log10 SC at the 5<sup>th</sup> centile of the ranked  $XC_{95}$  values.

The  $XC_{95}$  values for the 176 genera are provided in Appendix S6. For genera with  $XC_{95}$ values >1,500 μS/cm, the probability of observing those genera often increases as SC increases without an apparent optimum in the measured SC range of the data set.

#### **Example calculation using the HC05 BEAT**

Details of the manual calculation of the  $HC_{05}$  are shown in an example (Appendix S1). The detailed steps are performed automatically by the spreadsheet tool. A simple quantile-based method is performed. Users may load  $XC_{95}$  values that they have calculated using the  $XC_{95}$ BEAT. Users who choose to use the preloaded values in the  $XC_{95}$  BEAT (Appendix S6), from Ecoregions 69 and 70 (Omernik 1987) should keep in mind that the species comprising the genera in their region may differ. As a result, regional  $XC_{95}$  values at the genus level may be higher or lower because different species with different tolerances and different proportions of species may be represented in a genus  $XC_{95}$  value (Griffith et al., 2018). The BEAT HC $_{05}$  reports the HC $_{05}$  and provides a plot of the cumulative proportion of genera versus XC<sub>95</sub>.

# **DISCUSSION**

The step-by-step description of the derivation of an  $XC_{95}$  value, an  $XCD$ , and an  $HC_{05}$  is intended to make these effect endpoints accessible to a broad variety of interested entities. The spreadsheet calculation tool will save time for water quality practitioners and researchers who would like to calculate  $XC_{95}$  values for their own data sets and applications but prefer not to develop a calculation tool.

An example using the method was provided for a combined area in the Central Appalachians using freshwater aquatic benthic invertebrate genera (USEPA 2011, Cormier and Suter 2013, Cormier et al. 2013). However, this general method can be applied to either a species or genus level of taxonomic identification and is not limited to invertebrates. For example, the method was applied using data for freshwater fish species in the same region (USEPA 2016b). Although not tested, it may be applicable to other taxonomic or functional groups and other ecosystems including terrestrial ones.

The (USEPA 2011) field-based method can be used for other applications in addition to the development of effect levels or benchmarks. The XC<sub>95</sub> values of macroinvertebrates in streams have been shown to be useful for determining the causes of altered biological communities. For example, Cormier et al. (2012) showed that increased ionic concentration was a likely cause of altered benthic invertebrate communities in the Ten Mile Creek watershed in southwestern Pennsylvania. Conversely, Coffey et al. (2014) used XC<sub>95</sub> values to show that ionic concentration was less likely than organic enrichment as the cause of biological impairments identified by the Tennessee Department of Environmental Conservation in Pigeon Roost Creek in central Tennessee, USA.

Because the  $XC_{95}$  represents the limit of a taxon's tolerance and not a central tendency like a lethal concentration that kills 50% of test animals  $(LC_{50})$ , there are risks that the BEAT could be misapplied. Thus, the following considerations should be carefully evaluated when using the tools. Some recommended heuristics are listed below.

- **•** Measurements of the agent(s) are paired in space and time with biological sampling;
- **•** High-quality or reference sites are included in the data set;
- **•** Background SC levels are similar throughout the region;
- Characteristics of the agent (i.e., ionic composition) are similar across the region for the paired data (i.e., other mixtures or agents may occur but they are analyzed separately);
- **•** Some biological sampling occurs when intolerant genera are likely to be collected (e.g., March through June in Appalachia) and where they are likely to occur (e.g., leaf packs, riffles);
- The exposure gradient is broad enough to include no effects, weak effects, and strong effects;

- **•** Sensitivity analyses are performed to evaluate effect of bin size, sample size, and other methodological parameters.
- **•** Data are available and sufficient to evaluate potential confounding factors; and
- **•** An independent data set or statistical models validate the results.

It is also important to keep in mind that a formula will yield a value whether the data are appropriate or not. One mistake is to assume that differences between XCD plots are due to biological or ecological causes when there is some other explanation. For example, divergences of XCD curves above the  $50<sup>th</sup>$  centile are often due to differences in the exposure range of particular data sets. The  $XC_{95}$  values > the 50<sup>th</sup> centile of the XCD are often not precisely estimated because the range of conductivity values of most data sets do not include the full range of SC tolerated by every organism. That is, the SC tolerated by a particular organism is greater than the highest measured SC in the data set. Therefore, the SC range is not wide enough to measure  $XC_{95}$  values for some taxa, there are too few samples at the higher SC ranges, or there are other confounding factors affecting those values. For example, a comparison of XCDs with similar background SC from Hun-Tai River Basin in Northeast China and Central Appalachia areas in Kentucky and West Virginia of the United States are statistically different, however, the narrower range of SC in the Hun-Tai River Basin data set does not measure any  $XC_{95}$  values greater than 1,160 μS/cm (Zhao et al. 2016), whereas, XC95 values that can potentially be measured at the maxima SC for data sets are 2,390 μS/cm in Kentucky and 11,646 μS/cm in West Virginia (USEPA 2011). Consequently, the maximum  $XC_{95}$  and maximum of the XCD is limited to the highest measured SC in each data set, and so XCDs diverge when the measured ranges of SC are substantially different.

To illustrate the effect of a limited stressor range on the XCD, we prepared 2 data sets from the example data set. One set is the full exposure range between 15.4−11,646 μS/cm and the other is the same data set restricted to samples <1,000  $\mu$ S/cm. The HC<sub>05</sub> values remain fairly similar; however, the XCDs diverge at higher proportions of affected genera (Figure 5). This statistical divergence is a data set limitation and not a measure of ecological similarity or tolerance of the biological assemblage. However, for the taxa near the  $5<sup>th</sup>$  centile, the range is sufficient to estimate  $XC_{95}$  values and thus estimate the  $HC_{05}$ . It is necessary to examine the scatter plots of the probability of occurrence of taxa to ascertain if the estimated  $XC_{95}$ values of the lower part of the XCD have been measured or if they are greater than the measured range of the SC in the data set.

The original method (USEPA 2011, Cormier and Suter 2013) used confidence bounds of a generalized additive model fitted to the probability histogram and was calculated using R statistical software (Leppo 2018). This capability is not provided with the  $XC_{95}$  BEAT due to the complexity of the coding. However, confidence in an  $XC_{95}$  value may be assessed by examining the shape and asymptote of the plots of the probability of observing a taxon e.g., Figures 1a–b. In lieu of a more sophisticated analysis, users should assume that most  $XC_{95}$ values in the upper portion of the XCD are greater than the calculated value.

Potential confounding can be another concern. Because the method was developed to generate an  $HC<sub>05</sub>$ , methods for assessing the potential confounding of the XCD model were

developed and performed (Suter and Cormier, 2013; EPA 2011, 2016b). In this data set, the  $HC_{05}$  is not appreciably confounded by other variables (EPA 2016b). Similar analytical approaches might be applied to individual genera or species, but have not been explored by us.

## **SUMMARY**

In summary, the extirpation of an entire genus or species is a serious consequence of exposure to the measured stressor and an extirpation of genera or species over a wide area may lead to extinction. The tools described here need to be used with care and the outputs interpreted conservatively with consideration of the full suite of scientific issues more fully explained in (USEPA 2016b). We hope that scientists and practitioners will use these calculation tools to identify areas where organisms are at a high risk of extirpation, as well as help to set protective and restoration goals for stressors.

#### **Supplementary Material**

Refer to Web version on PubMed Central for supplementary material.

#### **ACKNOWLEDGMENTS**

The authors declare no conflicts of interest. This work was supported by and prepared at the U.S. EPA, National Center for Environmental Assessment (NCEA), Cincinnati Division. The authors are indebted to the work of field and laboratory personnel that collected and analyzed the primary data. The manuscript has been subjected to the agency's peer and administrative review and approved for publication. However, the views expressed are those of the authors and do not necessarily represent the views or policies of the U.S. EPA. Kathleen Bland, Linda Tackett, and Michael Gallagher edited and formatted the document. Constructive comments from Glenn Suter and Dan Petersen and from anonymous reviewers helped to substantially improve earlier versions of this manuscript.

# **REFERENCES**

- Beadle LC, Cragg JB. Studies on adaptation to salinity in Gammarus spp. Journal of Experimental Biology. 1940 4 1;17(2):153–63.<http://jeb.biologists.org/content/jexbio/17/2/153.full.pdf>
- [CCME] Canadian Council of Ministers of the Environment. 2013 Determination of hazardous concentrations with species sensitivity distributions: SSD master, version 3.0 (unpublished). Gatineau, Canada: National Guidelines and Standards Office, Environment Canada Available from: email: ceqg-rcqe@ec.gc.ca.
- Coffey DB, Cormier SM, Harwood J. 2014 Using field-based species sensitivity distributions to infer multiple causes. HERA 20(2):402–432.
- Cormier SM, Coffey DB, Griffith M. 2012 Letter to the Editor in Chief concerning the article "Status of fish and macroinvertebrate communities in a watershed experiencing high rates of fossil fuel extraction: Tenmile Creek, a major Monongahela River tributary" by Kimmel and Argent, 2012. Water Air Soil Poll 223:4659–4662.
- Cormier SM, Suter II GW. 2013 A method for deriving water-quality benchmarks using field data. Environ Toxicol Chem 32:255–262. [PubMed: 23147651]
- Cormier SM, Suter GW, Zheng L. 2013 Derivation of a benchmark for freshwater ionic strength. Environ. Toxicol. Chem 32(2):263–271. [PubMed: 23161648]
- Griffith MB, Zheng L, Cormier SM. 2018 Using extirpation to evaluate ionic tolerance of freshwater fish. Environ Toxicol Chem. DOI: 10.1002/etc.4022.
- Leppo E. 2018 Extirpation analysis (XC95) for benthic macroinvertebrates and fish for environmental variables. [https://leppott.github.io/XC95.](https://leppott.github.io/XC95)
- Omernik JM. 1987 Ecoregions of the conterminous United States. Ann Assoc Am Geogr 77:118–125.

- Posthuma L, Suter GW II, Traas TP. 2002 General introduction to species sensitivity distributions In: Posthuma L, Suter GW II, Traas TP, editors. Species sensitivity distributions in ecotoxicology. Boca Raton (Fl), USA: Lewis Publishers p 3–10.
- R Core Team. 2014 R: A language and environment for statistical computing Vienna, Austria: R Foundation for Statistical Computing. Available from:<http://www.R-project.org/>.
- Shaw-Allen P 2010 Species sensitivity distribution generator. SSD\_Generator\_V1.xlt. CADDIS Volume 4: Data Analysis Washington (DC), USA: U.S. Environmental Protection Agency Available from: [https://www.epa.gov/caddis-vol4/caddis-volume-4-data-analysis-download](https://www.epa.gov/caddis-vol4/caddis-volume-4-data-analysis-download-software)[software.](https://www.epa.gov/caddis-vol4/caddis-volume-4-data-analysis-download-software)
- Suter GW, Cormier SM. 2013 A method for assessing the potential for confounding applied to ionic strength in Central Appalachian streams. Environ Toxicol Chem 32(2):288–295. [PubMed: 23161512]
- [USEPA] US Environmental Protection Agency. 2011 A field-based aquatic life benchmark for conductivity in central Appalachian streams. Washington (DC), USA: U.S. Environmental Protection Agency, Office of Research and Development, National Center for Environmental Assessment EPA/600/R-10/023F.
- [USEPA] US Environmental Protection Agency. 2016a Generic ecological assessment endpoints (GEAEs) for ecological risk assessment (2nd Edition) and Technical Background Paper. Washington (DC): Risk Assessment Forum. EPA/100/F15/005. [cited 2017 October 13]. [https://](https://www.epa.gov/osa/ecosystem-services-ecological-risk-assessment-endpoints-guidelines) [www.epa.gov/osa/ecosystem-services-ecological-risk-assessment-endpoints-guidelines](https://www.epa.gov/osa/ecosystem-services-ecological-risk-assessment-endpoints-guidelines).
- [USEPA] US Environmental Protection Agency. 2016b Public review draft: field-based methods for developing aquatic life criteria for specific conductivity. Washington (DC), USA: U.S. Environmental Protection Agency, Office of Water EPA-822-R-07–010.
- van Vlaardingen PLA, Traas TP, Wintersen AM, Aldenberg T. 2004 ETX 2.0. A program to calculate hazardous concentrations and fraction affected, based on normally distributed toxicity data. Bilthoven – the Netherlands: Rijksinstituut voor Volksgezondheid en Milieu (RIVM) Available from:<http://www.rivm.nl/bibliotheek/rapporten/601501028.html>
- Zhao Q, Jia X, Xia R, Lin J, Zhang Y. 2016 A field-based method to derive macroinvertebrate benchmark for specific conductivity adapted for small data sets and demonstrated in the Hun-Tai River Basin, Northeast China.Environ Pollut 216:902–10. DOI: 10.1016/j.envpol.2016.06.065. [PubMed: 27389551]

#### **Key points**

- **1.** Two downloadable Excel® Biological Extirpation Analysis Tools are described.
- **2.** They estimate extirpation concentrations (XC<sub>95</sub>) and 5% extirpation of assemblage  $(HC_{05})$ .
- **3.** We provide access to example calculations, output XC<sub>95</sub> values, biogeographical maps, and data set.
- **4.** We discuss some limitations to help avoid misinterpretations and inferential errors.

Cormier et al. Page 12

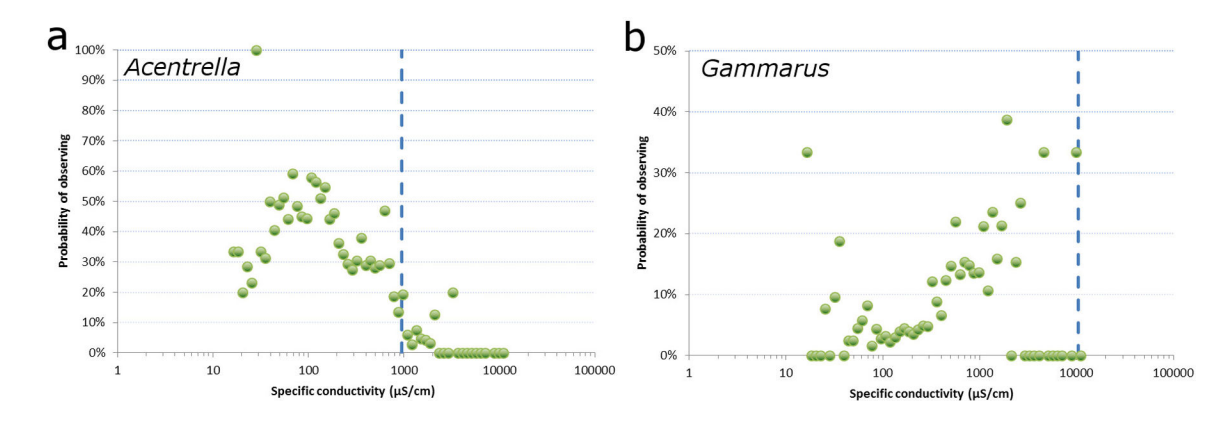

#### **Figure 1.**

Probability plots of *Acentrella* (a) and *Gammarus* (b) relative to specific conductivity (SC). Probability of observing a taxon is the percentage of sites in a discrete range of SC (bin) where the individuals of a taxon were observed. For *Acentrella* (a), the rare occurrence of 100% probability represents 7 sites sampled within a bin from 26.8 to 29.9 μS/cm. The extirpation concentration  $(XC_{95})$  shown by the vertical dashed line is confident because the plot clearly declines to zero probability. The XC<sub>95</sub> for *Gammarus* (b) is not defined because the probability increases within the measured range of SC in this data set. Gammarus'  $XC_{95}$ is therefore undefined and should be characterized as greater than the listed  $XC_{95}$  value.

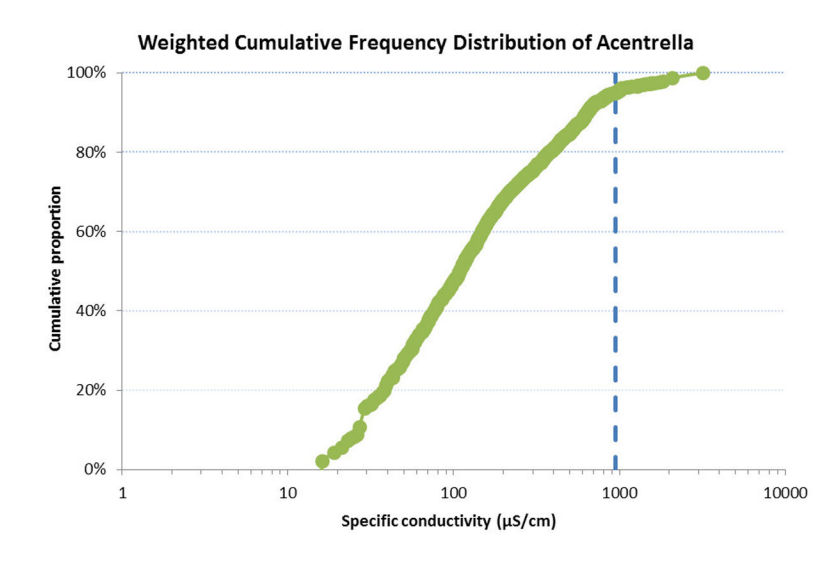

#### **Figure 2.**

Weighted cumulative frequency distribution (CFD) for empirical observations of Acentrella versus specific conductivity (SC). Vertical dashed blue line marks 95% of observations of Acentrella and the SC below which 95% of the genus occurred in the data set. In this example, extirpation (defined as an XC95) is estimated at 947 μS/cm.

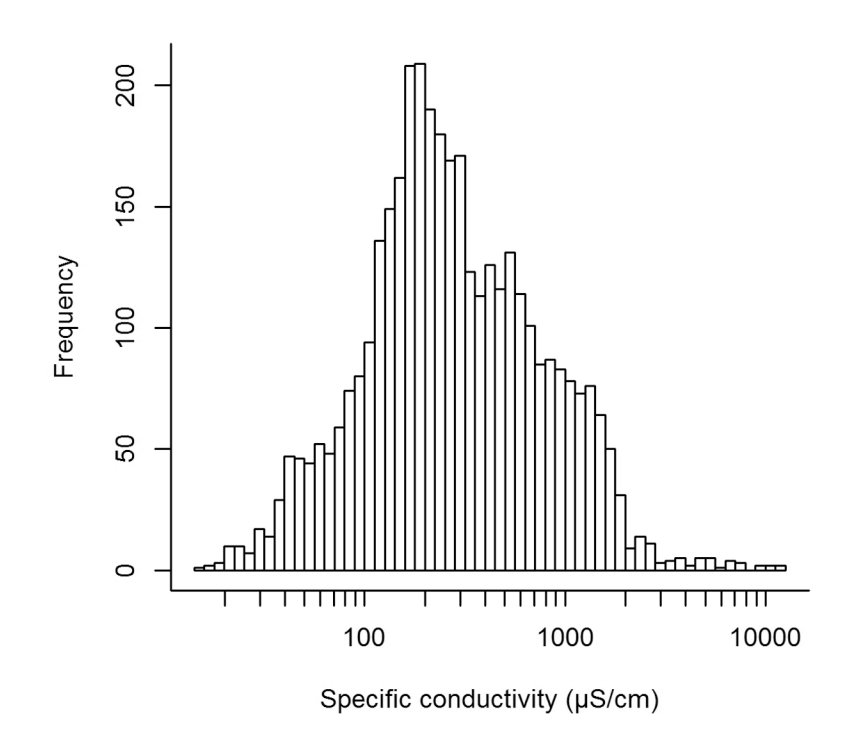

#### **Figure 3.**

Histogram of the frequencies of observed specific conductivity (SC) values in samples from Ecoregions 69 and 70 in West Virginia, USA, sampled between 1997 and 2010. Bins are each 0.017 (1/60) of the range of log10 SC units wide.

Cormier et al. Page 15

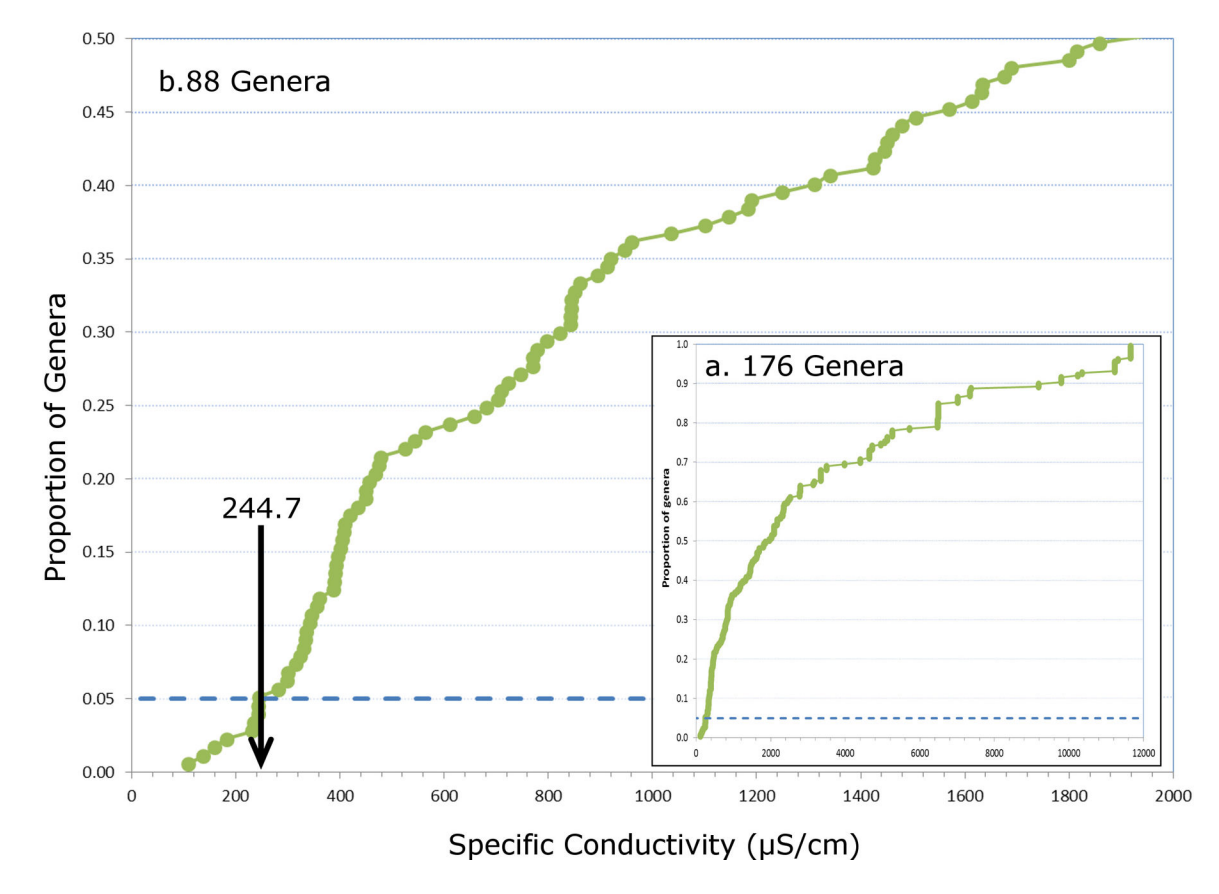

#### **Figure 4.**

Cumulative frequency distribution of XC95 values (XCD) for specific conductivity (SC) (μS/ cm). Each dot is an XC95 value for 1 unique benthic invertebrate genus. The SC at the intersection of the XCD and the 5th centile (horizontal line) is the HC<sub>05</sub> (244.7  $\mu$ S/cm). N = 176  $XC_{95}$  (a);  $N = 88$  (b).

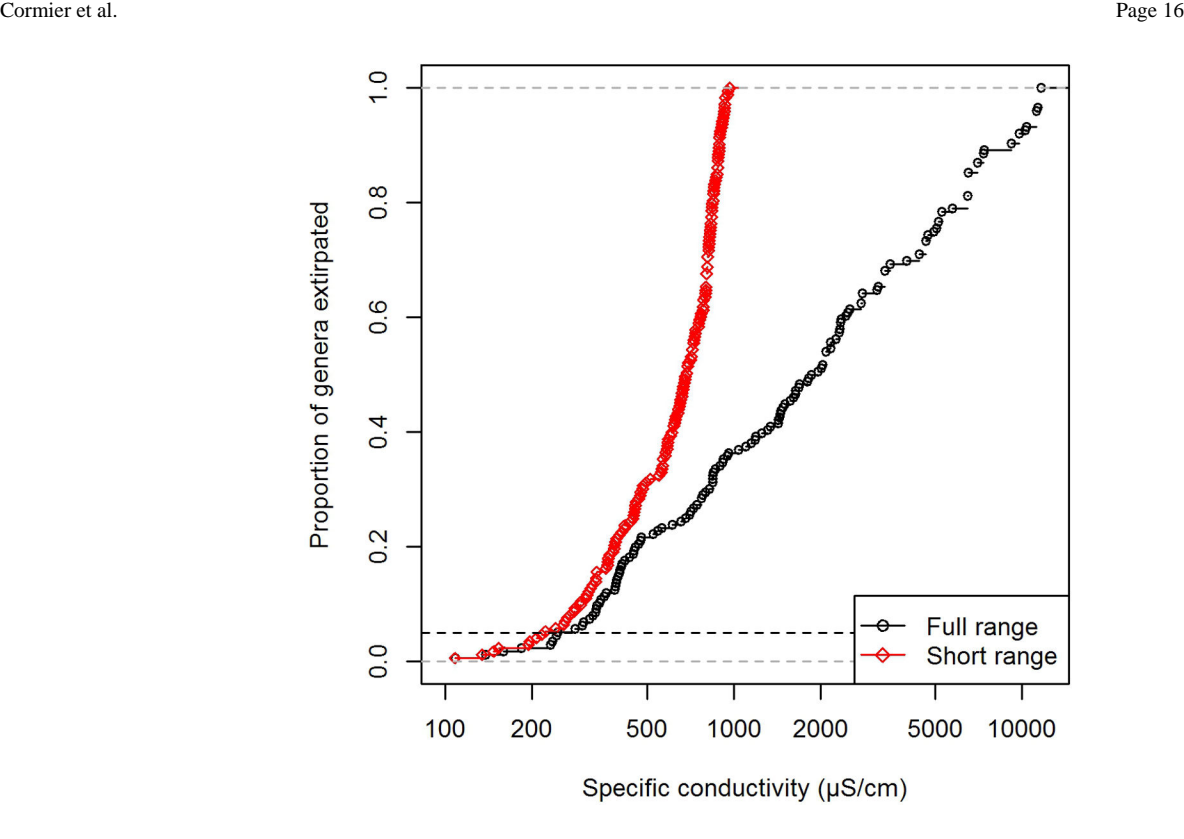

#### **Figure 5.**

Cumulative frequency distribution of  $XC_{95}$  values (XCD) for specific conductivity (SC) ( $\mu$ S/ cm). Permutation of the same data set and same taxa occurrence within the full SC range of specific conductivity from 15 to 11,646 μS/cm (a) and 15 to 1,000 μS/cm (b). Divergence of the XCD is due to SC range, not different biological responses. In plot b, the maximum  $XC_{95}$  is restricted to 1,000  $\mu$ S/cm, causing the entire plot to shift left because higher exposures are not possible.

L,

 $\overline{\phantom{a}}$ 

 $\overline{a}$ 

#### **Table 1.**

#### Tools, Step-by-Step Calculation, and Example Outputs

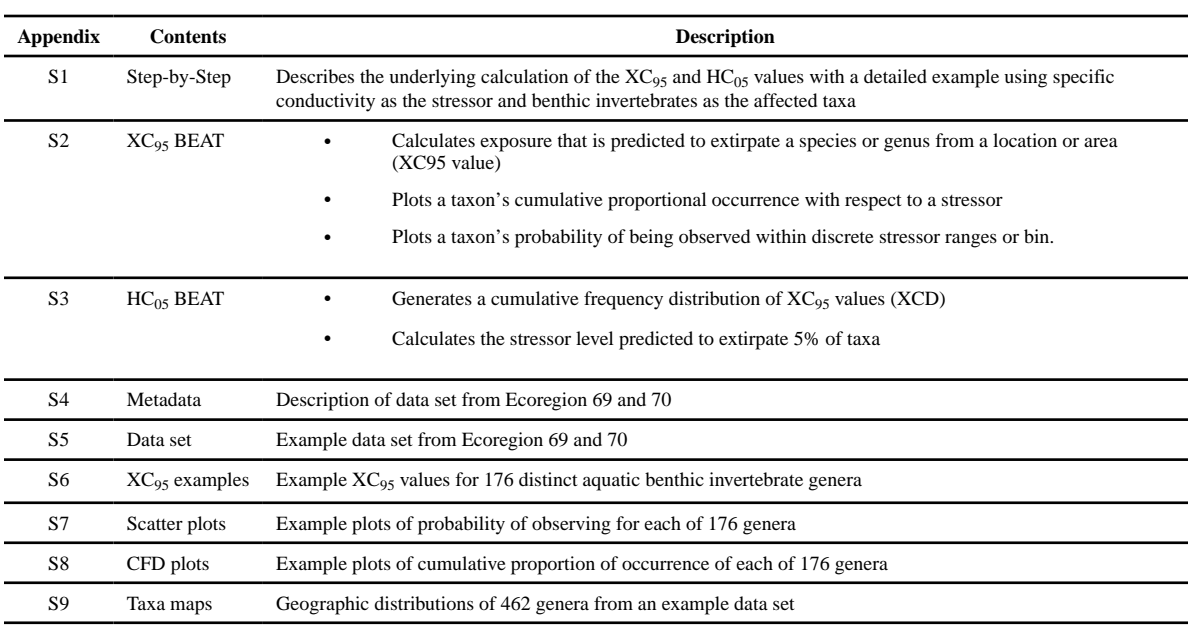